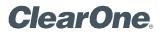

# APPLICATION NOTES

CLEARONE DOCUMENT NTS-0112-001 (REVISION 1.0) November 2020

COLLABORATE® SPACE AND MICROSOFT TEAMS INTEGRATION

#### Introduction

COLLABORATE® Space bot allows a Microsoft Teams client user to create or join a COLLABORATE® Space meeting. This document explains the steps to integrate Teams with Collaborate Space bot and use further to Create and Join Collaborate Space meetings from Teams.

#### Using Collaborate Space from MS Teams Chat or Channel

The bot can be used from the private MS Teams Chat or from a channel where the bot is deployed.

#### Enabling Collaborate Space bot in MS Teams Chat:

Step 1: Login to MS teams. Select APPS at the bottom of the MS Teams and Search for Collaborate Space

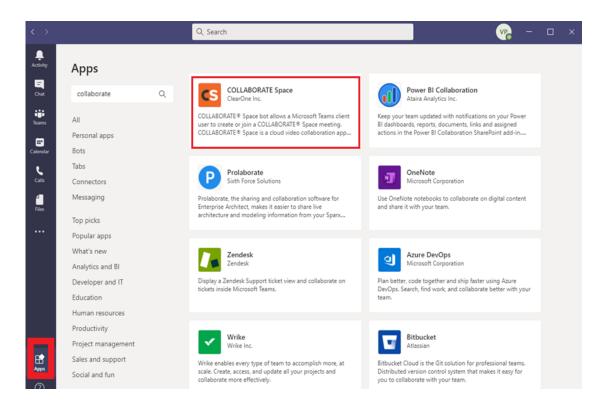

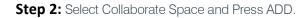

|      |                                                                                     | OC SUBSTICE LUSS - DAIL I                                                                                                    | ANTON MORE LOUGIODOF                                                                                                    | 0.00                                                                                                    |                       |    | ĺ |
|------|-------------------------------------------------------------------------------------|----------------------------------------------------------------------------------------------------|----------------------------------------------------------------------------------------------------|----------------------------------------------------------------------------------------------------|-----------------------|----|---|
| Ар   | COLLABORATE Spa<br>Communication, Productiv                                         |                                                                                                    |                                                                                                    |                                                                                                    | >                     | ×  |   |
| co   |                                                                                     |                                                                                                    |                                                                                                    |                                                                                                    |                       |    |   |
| All  | Add -                                                                               | E and<br>E Table<br>R Table                                                                                                    | 07 (mer)<br>∇ (mer) (mer) | in ch (gene a schedenaen)                                                                                                    |                       |    |   |
| Pers | About                                                                               | and the second second s | 2                                                                                                    |                                                                                                    |                       |    |   |
| Bots | Fermissions                                                                         | spart Gal     spart Gal     spart Gal     spart Gal     spart Gal     spart Gal     spart Gal     spart Gal     spart Gal     spart Gal     spart Gal                                                                                                    |                                                                                                    |                                                                                                    |                       |    |   |
| Tabs |                                                                                     | and Development Speers                                                                                                    |                                                                                                    |                                                                                                    |                       |    |   |
| Con  |                                                                                     | Marin lak                                                                                                    |                                                                                                    |                                                                                                    |                       |    |   |
| Mes  |                                                                                     |                                                                                                    | tempagen<br>tempagen                                                                                                    | Provi al supported comments<br>San all'imported comments<br>Otomica Linguages (in Strange or V to Strait,                                            | _                     |    |   |
| Тор  |                                                                                     |                                                                                                    | lingte<br>respectively<br>lingtest                                                                                                    | Legis Into Si Obrinal accord on all your Toorn,<br>sugar onto quere possers accord on a possi lin-<br>langes of them Six on all your Toornal charmes |                       | or |   |
| Pop  |                                                                                     |                                                                                                    | start<br>start<br>start/Depict                                                                                                    | Section over inductioned to<br>Section inductioned to<br>Section induction and a section of the section<br>interval interval over a memory of        |                       |    |   |
| Wha  |                                                                                     | B <sup>1</sup> (2011) Ser Hermann a Same                                                                                                    | 0.4080+1+9ee                                                                                                    | k (n. 2)                                                                                                    |                       |    |   |
| Dev  |                                                                                     | This bot integr<br>client                                                                                                    |                                                                                                    | ATE® Space into N                                                                                                    | Aicrosoft Teams       | ur |   |
| Edu  |                                                                                     |                                                                                                    | ace hot allows a Micro                                                                                                    | osoft Teams client user to                                                                                                    | create or join a      |    |   |
| Hun  |                                                                                     | COLLABORATE® Sp                                                                                                    | ace meeting. COLLAB                                                                                                    | ORATE® Space is a cloud                                                                                                    | l video collaboration |    |   |
| Proc |                                                                                     |                                                                                                    |                                                                                                    | ng from any device, anyti<br>des persistent space to st                                                                                              |                       |    |   |
| Proj |                                                                                     |                                                                                                    |                                                                                                    | other data exchanged du                                                                                                    |                       |    |   |
| Sale | By using COLLABORATE Space, you<br>agree to the privacy policy and terms<br>of use. | meetings. Users can<br>and collaborate.                                                                                                    | create channels organ                                                                                                    | nized by topic and invite                                                                                                    | team members to join  |    |   |

**Step 3:** Now Collaborate Space bot is available in the Chat to take commands. Commands can be directly typed in. For example: Typing "help" in the chat box will list all the available commands. Likewise listed commands can be executed by just typing the

commands directly

|                   |          | Q                       | Search                                                                                                    |                      | VP |  |
|-------------------|----------|-------------------------|----------------------------------------------------------------------------------------------------|----------------------|----|--|
| ctivity           | COLLABOR | ATE Space Chat          | About                                                                                                    |                      |    |  |
| a lat             | ġ        | By using COLLABORATE Sp | ace, you agree to the Terms of use and Privacy statement.                                                                  |                      |    |  |
| ams<br>Pindar     | S        | Type '@COLLABORA'       | 11:41 AM<br>r Team's COLLABORATE Space meeting assistant.<br>TE Space help 'to see what I can do.<br>ver COLLABORATE Space |                      |    |  |
| lls               |          | What can I do?          |                                                                                                    |                      |    |  |
| <b>1</b><br>Files |          | What can I do?<br>help  | Show all su                                                                                                    | pported commands     |    |  |
| s                 |          | languages               |                                                                                                    | languages I support  |    |  |
| BOR               |          | language [lan]          | Choose a language (i.e. 'langi                                                                                             | uage en' for Engli   |    |  |
|                   |          | login                   | Login into Space (default sen                                                                                              | ver) on all your Te  |    |  |
|                   |          | login [url]             | Login into Space (custom ser                                                                                               | ver) on all your Te  |    |  |
|                   |          | logout                  | Logout from Space on all ye                                                                                                | our Teams' channels  |    |  |
|                   |          | server                  | Get Space server where                                                                                                    | e your are logged in |    |  |
|                   |          | start                   | Start an r                                                                                                    | new instant meeting  |    |  |
|                   |          | start [topic]           | Start an instant n                                                                                                    | meeting with a topic |    |  |
|                   |          | join [meeting ID]       | Join a meetin                                                                                                    | ng with a meeting ID |    |  |
| ps                |          | Type your questions     | here                                                                                                    |                      |    |  |
| 2                 |          |                         |                                                                                                    |                      | -  |  |

#### Enabling Collaborate Space bot in MS Teams Channel:

Step 1: Select Teams Channel and in the channel conversation type "@" to get the bots screen

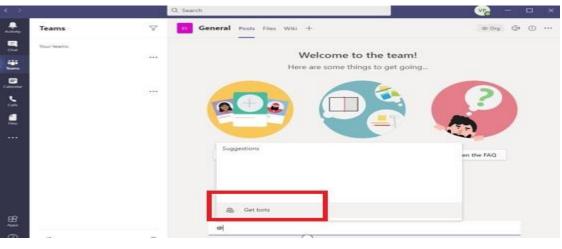

[2]

#### Step 2: Search for Collaborate Space and Select

| -                | Add a bot                                              |                   | $\times$ | @ Crg 🛱 (j) +++ |
|------------------|--------------------------------------------------------|-------------------|----------|-----------------|
| Teams            | Add a bot to get and share info from an app. More apps | collaborate space | $\times$ |                 |
| Your teams       |                                                        |                   |          |                 |
| is India Support | Recent ~                                               |                   |          |                 |
| General          |                                                        |                   |          |                 |
| Teams testing    | CS                                                     |                   |          |                 |
| es EMEA Support  | COLLABORAT                                             |                   |          |                 |
|                  | Space                                                  |                   |          |                 |
|                  | COLLABORATE Space                                      |                   |          |                 |
|                  |                                                        |                   |          |                 |
|                  |                                                        |                   |          |                 |
|                  |                                                        |                   |          | Open the FAQ    |
|                  |                                                        |                   |          |                 |
|                  |                                                        |                   |          |                 |
|                  |                                                        |                   |          |                 |
|                  |                                                        |                   |          |                 |
|                  |                                                        |                   |          |                 |
|                  |                                                        |                   |          |                 |
|                  |                                                        | 🖄 Manage          | apps     |                 |

### Step 3: Press Add to add the Collaborate Space bot to the Channel

|            |         |                                                                                     |                                                                                                    |                                       |                                                                                                    |                                                                                                    |                      |     | —        |  |
|------------|---------|-------------------------------------------------------------------------------------|----------------------------------------------------------------------------------------------------|---------------------------------------|----------------------------------------------------------------------------------------------------|----------------------------------------------------------------------------------------------------|----------------------|-----|----------|--|
|            | Tean    | COLLABORATE Spa<br>Communication, Productiv                                         |                                                                                                    |                                       |                                                                                                    |                                                                                                    |                      | ×   | <u> </u> |  |
|            | Your te |                                                                                     |                                                                                                    |                                       |                                                                                                    |                                                                                                    |                      |     |          |  |
|            | 6       | Add                                                                                 | - Terre                                                                                                    | · · · · · · · · · · · · · · · · · · · | and the star is a                                                                                                    | Ape a concess                                                                                                    | (inter) -            |     |          |  |
|            |         | About                                                                               |                                                                                                    |                                       |                                                                                                    |                                                                                                    |                      |     |          |  |
|            | - 15    | Permissions                                                                         | Electric de la constante de la constante |                                       |                                                                                                    |                                                                                                    |                      | >   |          |  |
|            |         |                                                                                     |                                                                                                    |                                       | Industrial and Industrial and Industrial and Industrial and Industrial And Industrial And Industria And Industrial And Industrial And Industrial And Industr                                                                                                    | Once all suggested sources<br>(or elitopage) toppet<br>Once elitopage (or oppet)<br>Once elitopage (or oppet)<br>Suge tetto (o peter el securito el gran Pares,<br>suge cetto (oppet) estas elitopage el peter las |                      |     |          |  |
|            |         |                                                                                     |                                                                                                    |                                       | Nogenit<br>merve<br>skat<br>maxtprogram<br>pertymetric<br>pertymetric | Lagand two Kis na airyun " benni dharwei<br>disi fanso sono vinteri vinterinari kirikaadin<br>Saritan noo ndah mediga<br>bak airuhake eesting with a kapo<br>Janita airaanny soni a mesing u                       |                      |     |          |  |
|            |         |                                                                                     |                                                                                                    | ates COL                              |                                                                                                    |                                                                                                    | Aicrosoft Tean       | 15  |          |  |
|            |         |                                                                                     | COLLABORATE® Sp                                                                                                    | ace meeting                           | . COLLABO                                                                                                    | soft Teams client user to<br>RATE® Space is a cloud                                                                                                    | l video collaboratio |     |          |  |
|            |         | By using COLLABORATE Space, you<br>agree to the privacy policy and terms<br>of use. | messaging, calling, a                                                                                                    | and meeting                           | js. It provid                                                                                                    | ng from any device, anyti<br>les persistent space to st<br>other data exchanged du                                                                                                    | ore messages,        | for |          |  |
| BÊ<br>Appa |         | < Back                                                                              |                                                                                                    |                                       |                                                                                                    |                                                                                                    |                      |     |          |  |

Step 4: Collaborate Space bot is now added to the channel for use

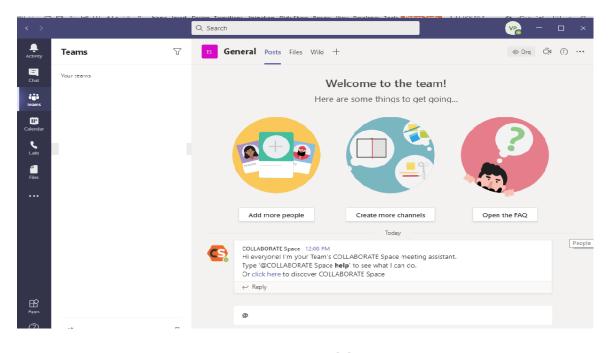

[3]

**Step 5:** In the channel conversation, typing Collaborate Space [Command] will execute the command

For example: Typing "@Collaborate Space help" will list the available commands for usage. Likewise other command listed can also be executed in the same format

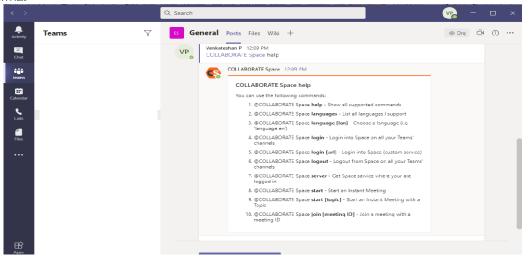

#### Bot commands list

When user asks for available bot commands ('help' command), a response is sent with the list. In the MS Teams chat:

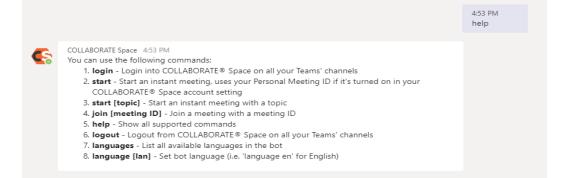

#### In the MS Teams Channel:

| DD | Diego Doñate 4:54 PM<br>COLLABORATE® Space help                                                                                                    |
|----|----------------------------------------------------------------------------------------------------|
|    | COLLABORATE Space 4:54 PM You can use the following commands:  COLLABORATE Space login - Login into COLLABORATE® Space on all your Teams' channels  COLLABORATE® Space start - Start an instant meeting, uses your Personal Meeting ID if it's turned on in your COLLABORATE® Space start [topic] - Start an instant meeting with a topic  COLLABORATE® Space start [topic] - Start an instant meeting with a meeting ID  COLLABORATE® Space start [topic] - Start an instant meeting with a meeting ID  COLLABORATE® Space start [topic] - Start an instant meeting with a meeting ID  COLLABORATE® Space start [topic] - Start an instant meeting with a meeting ID  COLLABORATE® Space login [meeting ID] - Join a meeting with a meeting ID  COLLABORATE® Space login - Logiout from COLLABORATE® Space on all your Teams' channels  COLLABORATE® Space languages - List all available languages in the bot  & @COLLABORATE® Space language [Im] - Set bot language (en' for English) |
|    | See less                                                                                                    |

### Response for Not recognized Commands

When a command is not recognized by the bot, a response is sent to the user as below

#### In the MS Teams chat

**(** 

COLLABORATE Space 4:54 PM I'm sorry, I don't recognize your command. Type 'help' to see what I can do. 4:54 PM stat myMeeting

#### And In the MS Teams Channel:

| DD |                       | Doñate 4:55 PM<br>BORATE® Space stat                                                                                                    |
|----|-----------------------|----------------------------------------------------------------------------------------------------|
|    |                       | COLLABORATE Space 4:55 PM<br>I'm sorry, I don't recognize your command.<br>Type '@COLLABORATE® Space <b>help</b> ' to see what I can do. |
|    | $\leftrightarrow$ Rep | by                                                                                                    |

#### Language Command

Bot language is English by default, but it can be changed by using the command 'language [lan]', where [lan] is the language code (i.e. 'en' for English).

# Language List

To list all supported languages, the command 'languages' is used, and a response is sent with the list. In the chat:

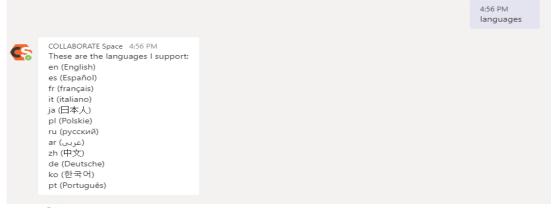

## Language Change

When user change the language, a response with the result is sent.

When language is changed successfully:

|          |                                                  | 4:56 PM<br>language en  |   |
|----------|--------------------------------------------------|-------------------------|---|
| <b>6</b> | COLLABORATE Space 4:56 PM<br>Language changed    |                         |   |
|          |                                                  |                         |   |
|          |                                                  | 11:44 AM<br>language fr | Ø |
| S        | COLLABORATE Space 11:44 AM<br>La langue a changé |                         |   |

When language is NOT recognized, the list is sent as a response:

#### Login Command

Before a command which needs interaction with COLLABORATE® Space server is managed, a login process is required. With this login process, a user authorizes Teams client to access COLLABORATE® Space server, after introducing valid COLLABORATE® Space credentials.

Step 1: The user can use the login command as below in Chat. A "Sign In" button is received as a response.

|                                                                                                    | 5:04 PM<br>login |
|----------------------------------------------------------------------------------------------------|------------------|
| COLLABORATE Space 5:04 PM Connect to COLLABORATE® Space Click Sign In button to connect your Teams account with your COLLABORATE® Space account Sign In |                  |

Step 2: When the 'Sign In' button is pressed, a web browser is launched to enter COLLABORATE® Space credentials:

| Sign In       |  |
|---------------|--|
| Email Address |  |
| 1             |  |
| Password      |  |
| Θ             |  |
| Sign In       |  |
|               |  |

Step 3: Once signed in, an Authorization is required:

| COLLABORATE Space |                                                                                                    | English | • DD | Diego Doñate | Sign Out |
|-------------------|----------------------------------------------------------------------------------------------------|---------|------|--------------|----------|
|                   | Microsoft Teams                                                                                                    |         |      |              |          |
|                   | Microsoft Teams has requested access to your COLLABORATE<br>Space account<br>This app would like to:<br>See the list of meetings of the current user. | E®      |      |              |          |
|                   | See the list of meetings of the current user. Create meetings of the ourrent user. Altow Deny                                                         |         |      |              |          |

**Step 4:** If 'Allow' option is selected, Teams client is then integrated in COLLABORATE® Space account:

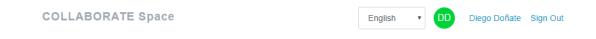

Your integration is ready to go!

Step 5: 'Sign In' message in Teams client Chat box is updated as per the response below

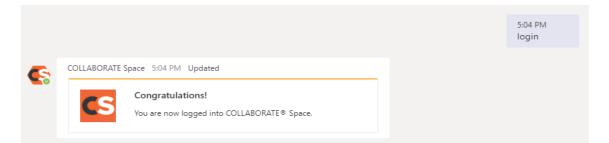

If the "login" command is sent in a channel, instead of in a chat, 'Sign In' message is received in the chat, and a notification message is displayed in the channel as below to instruct user to login in through the chat box

| COLLABORATE Space login                                                                          |                                  |
|--------------------------------------------------------------------------------------------------|----------------------------------|
| COLLABORATE Space 6:35 PM<br>Please follow the instructions I just sent you in our personal conv | versation                        |
| Reply                                                                                            |                                  |
| A₂ ℓ ∵ @ ₽ ₽ ₫ ⊙ ⊳ ₽ ···                                                                         | ⊳                                |
| ☑ New conversation                                                                               | COLLABORATE Space<br>Sent a card |

The user is then need to go to Chat ,enter the credentials to authorize teams to use Collaborate space and return back to channel after successful login and when the below message appears.

| C | Congratulations!<br>You can now go back to your channel. Enjoy COLLABORATE®<br>Space meeting! |
|---|-----------------------------------------------------------------------------------------------|

### Start Meeting/Join Commands:

A new Meeting can be created with the default topic ('start' command) or with custom topic ('start [topic]' command). The default topic now is "COLLABORATE Space Meeting". Besides, a user can also join an existing Meeting, with the command 'join [meeting ID]'.

#### Start Command

In case of a 'start' command in the Chat, a Card to join the created meeting is automatically displayed as below

|                                                                                                    | 6:41 PM<br>start 📀 |  |
|----------------------------------------------------------------------------------------------------|--------------------|--|
| COLLABORATE Space 6:41 PM<br>Meeting created by XYZ<br>Topic: COLLABORATE Space Meeting<br>Meeting ID: 28773695<br>Join |                    |  |

In the case of 'Start" Command in the channel, a Card to join the created meeting is automatically displayed as below

#### COLLABORATE Space start

| <b>(</b> | COLLABORATE Space 6:39 PM Updated |  |  |  |
|----------|-----------------------------------|--|--|--|
|          | Meeting created by XYZ            |  |  |  |
|          | Topic: COLLABORATE Space Meeting  |  |  |  |
|          | Meeting ID: 82722408              |  |  |  |
|          | Join                              |  |  |  |
|          |                                   |  |  |  |

#### Start[Topic] Command:

In the case of 'Start[Topic]" Command in the chat, a Card to join the created meeting is automatically displayed as below for a topic "ABC" as an example

|                                                                                                   | 6:45 PM<br>Start AB | c ⊘ |
|---------------------------------------------------------------------------------------------------|---------------------|-----|
| COLLABORATE Space 6:45 PM<br>Meeting created by XYZ<br>Topic: ABC<br>Meeting ID: 62290719<br>Join |                     |     |

In the case of 'Start[Topic]" Command in the channel, a Card to join the created meeting is automatically displayed as below for a topic "ABC" as an example

#### COLLABORATE Space start ABC

| S | COLLABORATE Space 6:48 PM |  |
|---|---------------------------|--|
|   | Meeting created by XYZ    |  |
|   | Topic: ABC                |  |
|   | Meeting ID: 27178464      |  |
|   | Join                      |  |

#### Join [Meeting ID] Command:

If the user knows the Meeting ID of the existing meeting, then the "Join [Meeting ID]" command can be used to join the meeting.

In the case of "Join [Meeting ID]" command for Chat, a card to join meeting is generated as below to join

|                                                                                         | 6:52 PM<br>join 62290719 |
|-----------------------------------------------------------------------------------------|--------------------------|
| COLLABORATE Space 6:52 PM<br>Join Meeting<br>Topic: ABC<br>Meeting ID: 62290719<br>Join |                          |

In the case of "Join [Meeting ID]" command for Channel, a card to join meeting is generated as below to join

| COLLABORATE | Space | join | 62290719 |
|-------------|-------|------|----------|
|-------------|-------|------|----------|

| S | COLLABORATE Spa | ce 6:54 PM |  | _ |
|---|-----------------|------------|--|---|
|   | Join Meeting    |            |  |   |
|   | Topic: ABC      |            |  |   |
|   | Meeting ID: 622 | 90719      |  |   |
|   | Join            |            |  |   |

# Meeting Summary

When a meeting is finished, meeting summary is displayed automatically in chat as below.

|   |                                                                                                    | 5:04 PM<br>start |
|---|----------------------------------------------------------------------------------------------------|------------------|
| S | Space 5:04 PM Updated<br>Meeting Summary<br>Here is yor meeting summary<br>Topic: Meeting from Microsoft Teams<br>MeetingID: 1659871<br>Start time: 2019-09-16 09:32:54<br>Meeting duration: 1h 50' |                  |

For a channel, meeting summary is displayed as below:

| DD | -                  | oñate 1:42 PM<br>ORATE® Spa |                                                                                                    |  |
|----|--------------------|-----------------------------|----------------------------------------------------------------------------------------------------|--|
|    |                    |                             | Space 1:42 PM Updated<br>Meeting Summary<br>Here is yor meeting summary<br>Topic: Meeting from Microsoft Teams<br>MeetingID: 1659871<br>Start time: 2019-09-16 09:32:54<br>Meeting duration: 1h 50' |  |
|    | $\leftarrow$ Reply |                             |                                                                                                    |  |

#### Logout

To disconnect from Space on all Teams' channels, command 'logout' must be used. A response from the bot is sent to the user notifying the result:

When logout was successful in Chat, below is the response

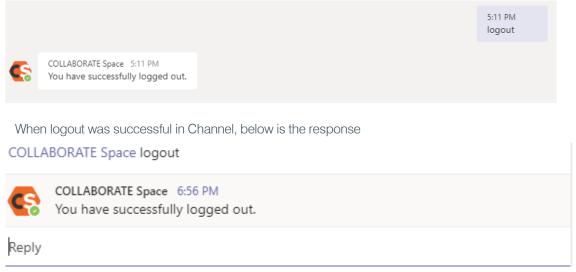

# -The End-

#### SALES AND INQUIRIES

#### Headquarters

5225 Wiley Post Way Suite 500 Salt Lake City, UT 84110

#### US & Canada

Tel: 801.975.7200 Toll Free: 800.945.7730 Fax: 801.303.5711

#### ernational

Tel: +1.801.975.7200 global@clearone.com

Tel: 801.975.7200 sales@clearone.com

#### TechSupport

Tel: 801.974.3760

videotechsupport@clearone.cor

Other product names and logos may be registered trademarks of their respective owners who do not necessarily endorse ClearOne or ClearOne's products. All rights reserved. Information in this document subject to change without notice. NTS-0112-001 Rev1.0 © 2020 ClearOne.

[10]